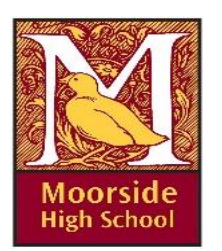

## **Year 7 Learning Journey**

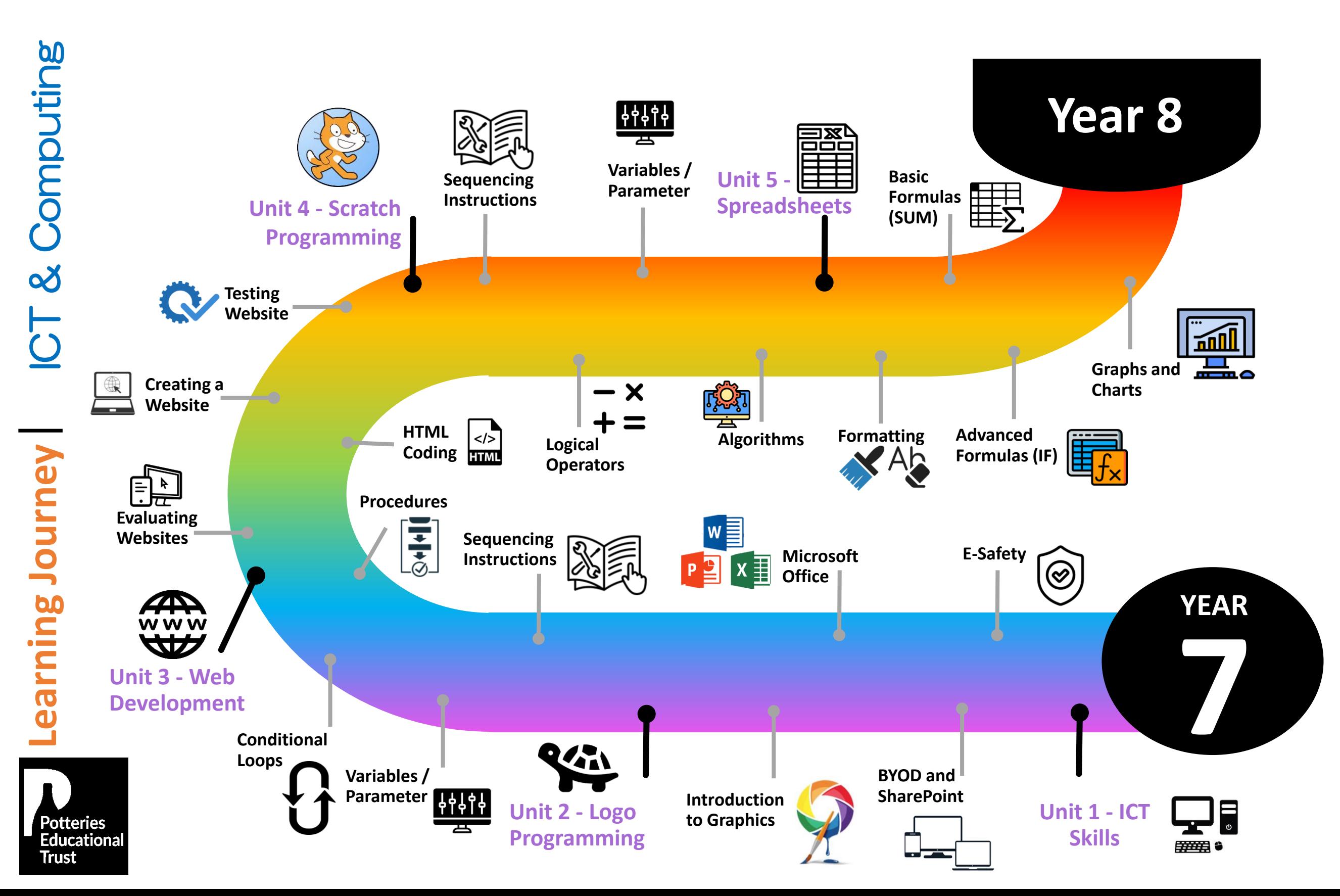

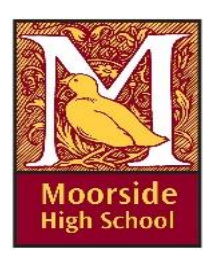

## **Year 8 Learning Journey**

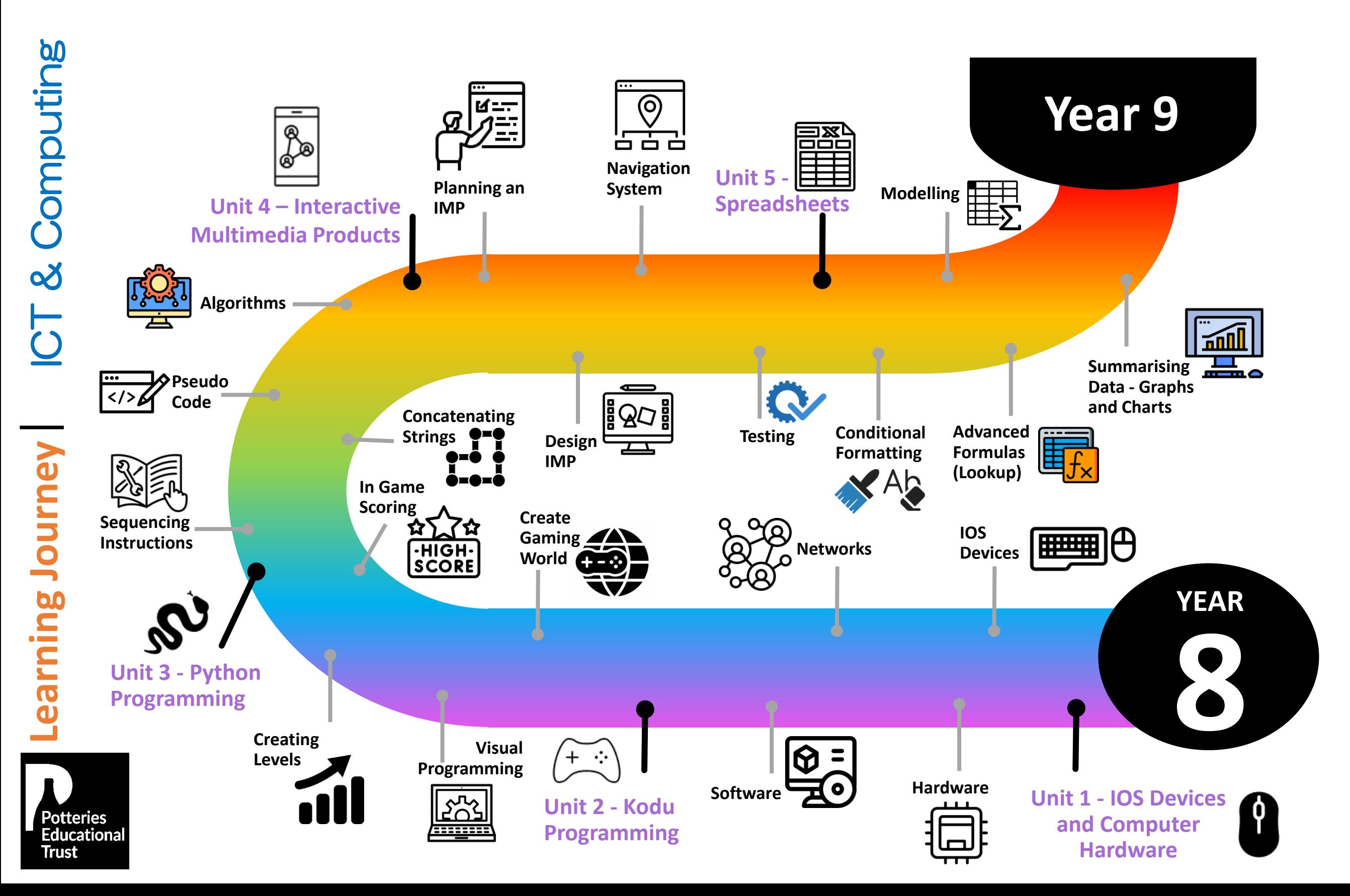